# **Opis formatu pliku zlecenia Elektronicznej Wypłaty Gotówkowej (ECW) do importu w systemie Millenet**

Wer. 2017-06-02\_DR (dodanie waluty zlecenia i telefonu do przesyłania powiadomienia SMS)

## **1. Ogólne informacje o pliku**

Dokument opisuje format pliku używanego do importu płatności ECW do systemu Millenet. Format bazuje na standardzie Elixir-0.

# **2. Ogólne zasady dotyczące pliku ECW**

- Plik nie posiada nagłówka, ani stopki.
- Każdy rekord (wiersz pliku) jest oddzielnym zleceniem. Poszczególne polecenia oddzielone <sup>s</sup><sup>ą</sup> od siebie znakiem nowej linii <CR><LF> (Hex 0D 0A)
- Określone pola znajduj<sup>ą</sup> si<sup>ę</sup> <sup>w</sup> cudzysłowach (" ") (HEX 22), <sup>s</sup>ą wskazane <sup>w</sup> specyfikacji jako **Pole w " "**
- Poszczególne pola wewnątrz zlecenia rozdzielone <sup>s</sup>ą przecinkiem (,).(HEX 2C). Jeśli jakie<sup>ś</sup> pole skład<sup>a</sup> si<sup>ę</sup> <sup>z</sup> kilku podpól, to poszczególne podpola <sup>s</sup><sup>ą</sup> oddzielone kresk<sup>ą</sup> "|" (Hex 7C).
- Akceptowane rodzaje stron kodowych, to: CP852, CP1250, ISO-8859-2, UTF-8.
- <sup>R</sup>óżne typy zlece<sup>ń</sup> mog<sup>ą</sup> by<sup>ć</sup> zawarte <sup>w</sup> jednym pliku

#### **2.1. Walidacja pliku podczas importu do Millenet**

System dopuszcza używanie znaków specjalnych w pliku, pod warunkiem, że pola i podpola są rozpoznawalne. Oznacza to, że jedynym ograniczeniem używania znaków jest odpowiednie używanie separatorów pól, separatorów podpól |oraz cudzysłowów (" ").

System sprawdza, czy wszystkie pola wymagalne w pliku ( i w zleceniu) są obecne. Jeżeli wszystkie pola są obecne, ich zawartość jest walidowana (walidacja podstawowa). Oprócz algorytmów korekcji /walidacji są następujące ogólne zasady walidacji:

- Czy ilość znaków w polu nie przekracza dopuszczalnej wielkości (np. 300 znaków w polu 256x)
- Czy w polu lub podpolu nie na znaków niedozwolonych (np. litera w polu kwota 15n lub 5 separatorów | podpól w Tytule zlecenia)

Jeżeli plik przejdzie walidację podstawową, zlecenia są importowane do Wersji roboczych zleceń w Millenet, gdzie są sprawdzane zgodnie z zaawansowaną walidacją pól i gdzie ewentualnie mogą zostać poprawione ręcznie.

#### **2.2. Znaki dozwolone w polach**

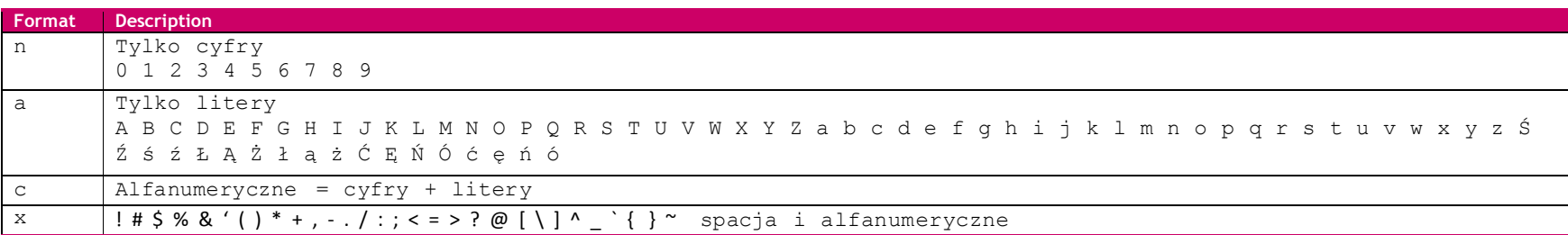

35x oznacza, że pole może zawierać do 35 znaków z grupy x, włączając w to puste pole

3!a – dokładnie 3 litery

2n – do 2 cyfr

4\*35x – do 4 podpól, gdzie może być do 35 znaków z grupy

**3. Opis formatu pliku Elektronicznej Wypłaty Gotówkowej (ECW)**

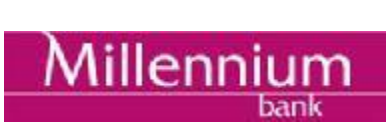

## **3.1. Struktura zlecenia ECW**

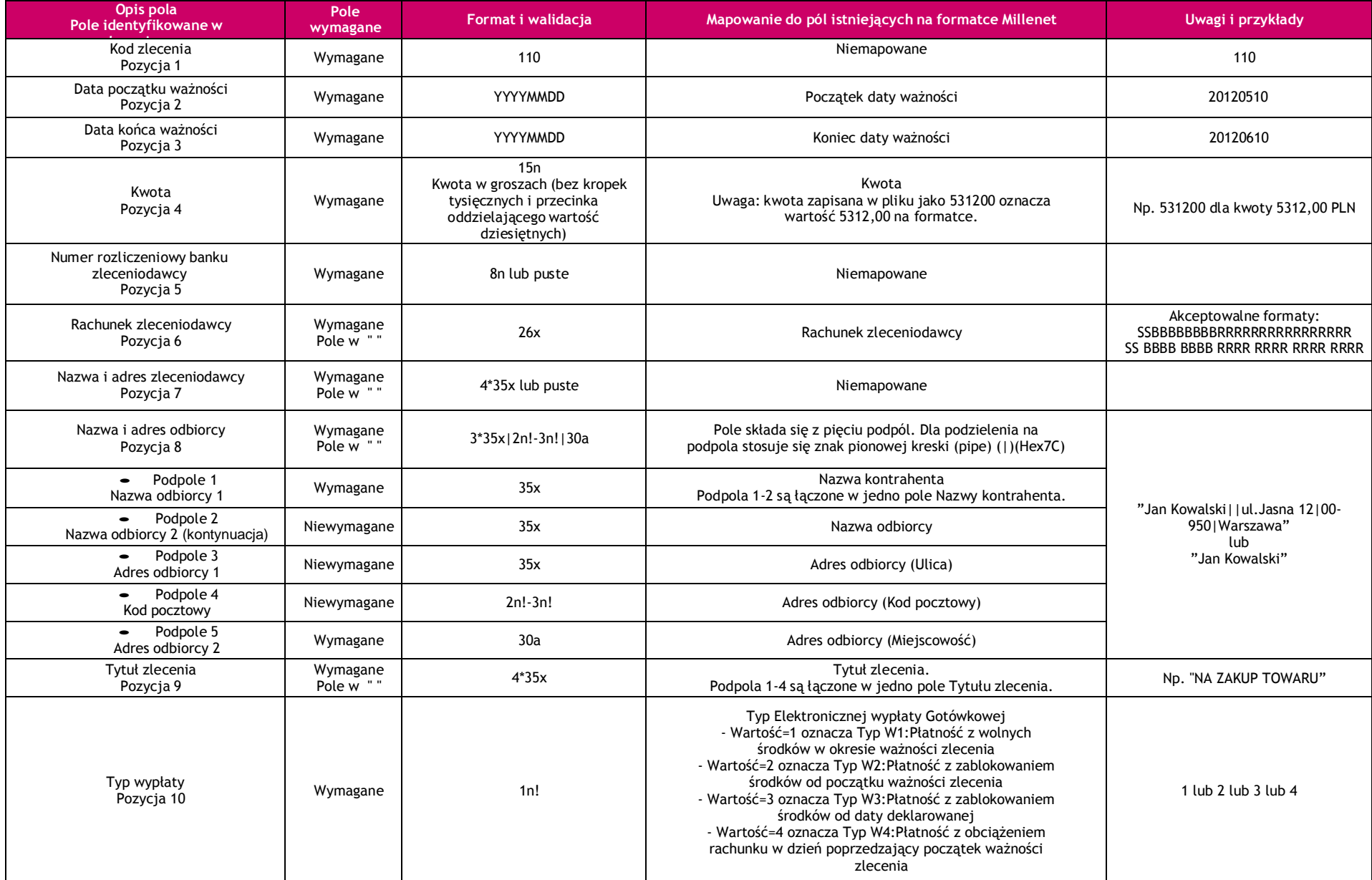

# $Millennim<sub>bank</sub>$

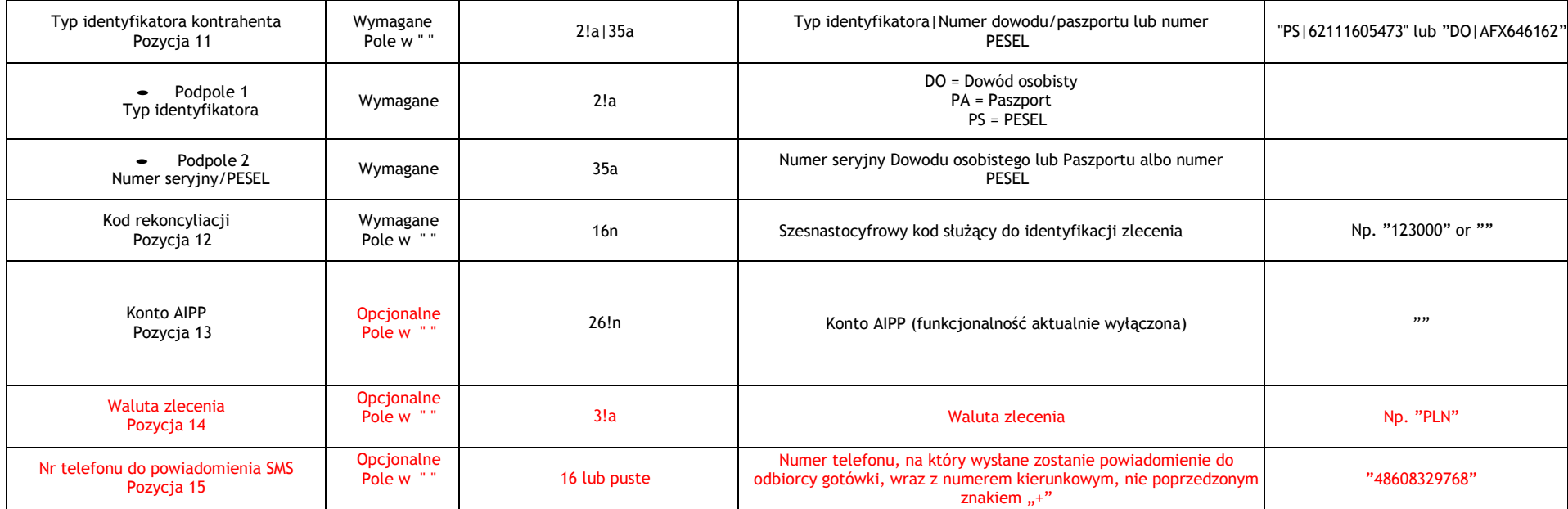

# **Przykład linii ze zleceniem ECW**

 110,20170602,20170702,60080,11602202,"85116022020000000111356050","","Jan Kowalski||Jasna 12|00-950|Warszawa","NA ZAKUP TOWARU",2,"DO|AFX646162","1234567890123456","","EUR","48608329768"

# **4. Dalsze informacje**

Prosimy o kontakt z HelpDesk Millenet celem uzyskania dodatkowych informacji: (Pon-Pt. 8:00 - 18:00)

0-801 632 632 (z telefonów stacjonarnych)

+48 22 598 40 31(z telefonów komórkowych i z zagranicy)